# Systemy operacyjne

Wykład 14 Synchronizacja i wątki

#### Thread Local Storage

Prywatny globalny licznik per wątek programu (GCC):

```
__thread int counter = 0;
```
Skąd wątek wie gdzie w pamięci są jego prywatne zmienne? Zależne od ABI! Na **x86-64** w rejestrze segmentowym **%fs**.

Program zyskuje dodatkowe sekcje: **.tdata** oraz **.tbss**. Gdy tworzymy nowy wątek ktoś musi utworzyć kopie tych sekcji! A co jeśli posiadamy biblioteki współdzielone z sekcjami TLS?

Biblioteka standardowa musi współpracować z dynamicznym konsolidatorem! [ELF Handling For Thread-Local Storage](https://www.akkadia.org/drepper/tls.pdf)

#### Ile blokować? Ziarnistość blokad

**Rywalizacja o blokady** (ang. *lock contention*) powstaje kiedy zadanie oczekuje na zwolnienie (ang. *release*) blokady założonej (ang. *acquire*) przez inne zadania.

**Narzut wydajnościowy** (ang. *lock overhead*) to czas jaki zadanie spędza na wykonywanie akcji założenia lub zwolnienia blokady.

**Ziarnistość** (ang. *granularity*) określa ilość chronionych danych. Inaczej → jak długo zadanie wykonuje się z założoną blokadą?

Ziarnistość blokad duża (ang. *coarse-grained*) → sumarycznie niski narzut, ale wysoka rywalizacja. Ziarnistość mała (ang. *fine-grained*)  $\rightarrow$  sumarycznie duży narzut, ale niska rywalizacja.

#### Dodatkowe problemy z blokadami

**Odpluskwianie** Błędy zależne od przeplotu wykonania instrukcji! Debugger może przypadkiem usuwać przeploty kończące się błędem.

**Konwojowanie** (ang. *convoying*) Oczekiwanie na blokadę, którą zwolni zadanie wywłaszczone bądź czekające na obsługę błędu strony.

**Wrażliwość** na zmiany architektury aplikacji. Zmienia się sposób przetwarzania danych → trzeba ponownie przemyśleć ziarnistość blokad!

**Składanie** (ang. *composability*) procedur zakładających blokady wymaga wiedzy o tym jak ich używają. Inaczej możliwe zakleszczenia!

#### Nieograniczone czasowo odwrócenie priorytetów

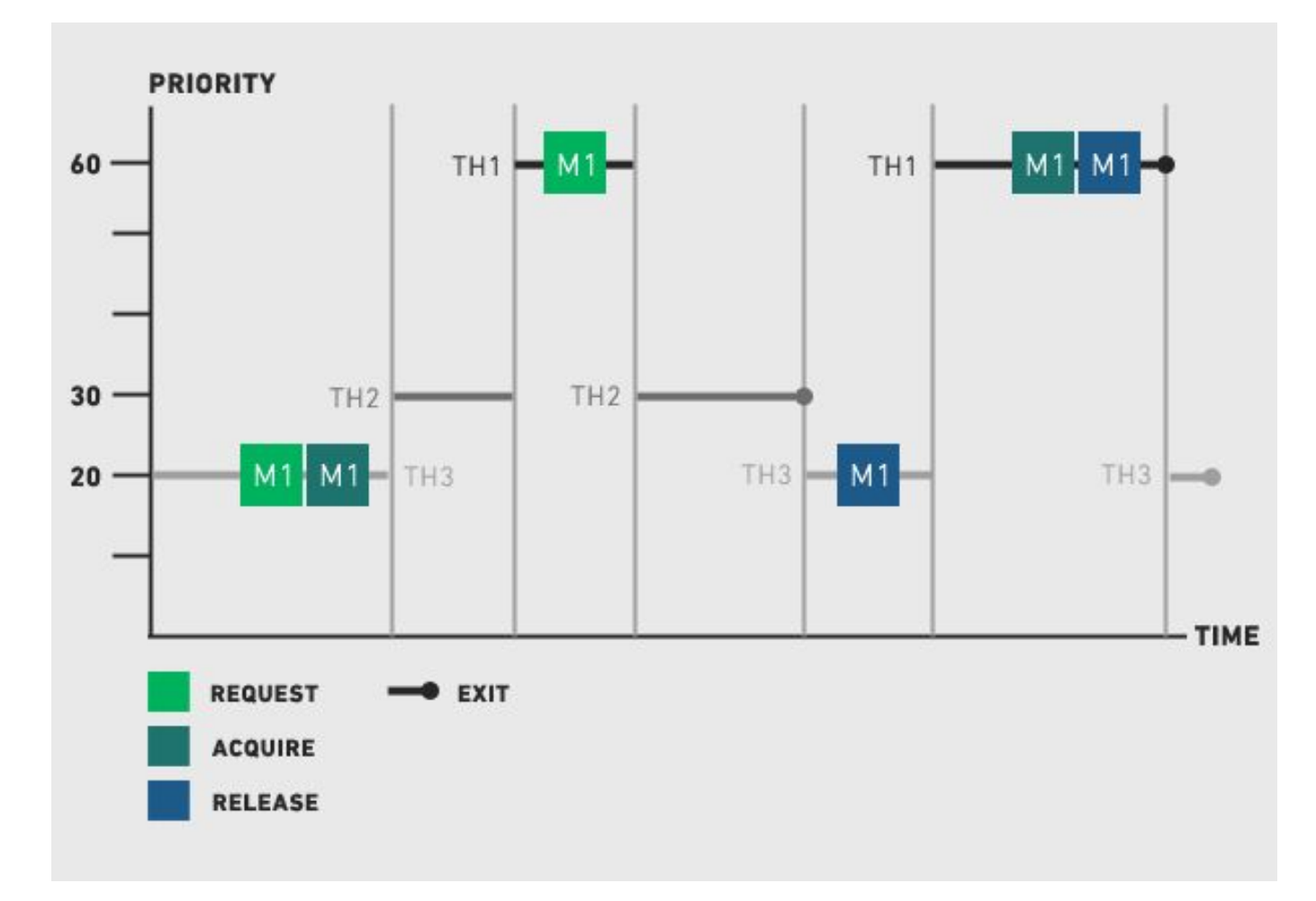

TH2 wykonuje się gdy TH3 jest w sekcji krytycznej i blokuje TH1!

#### Rozwiązanie: dziedziczenie priorytetów

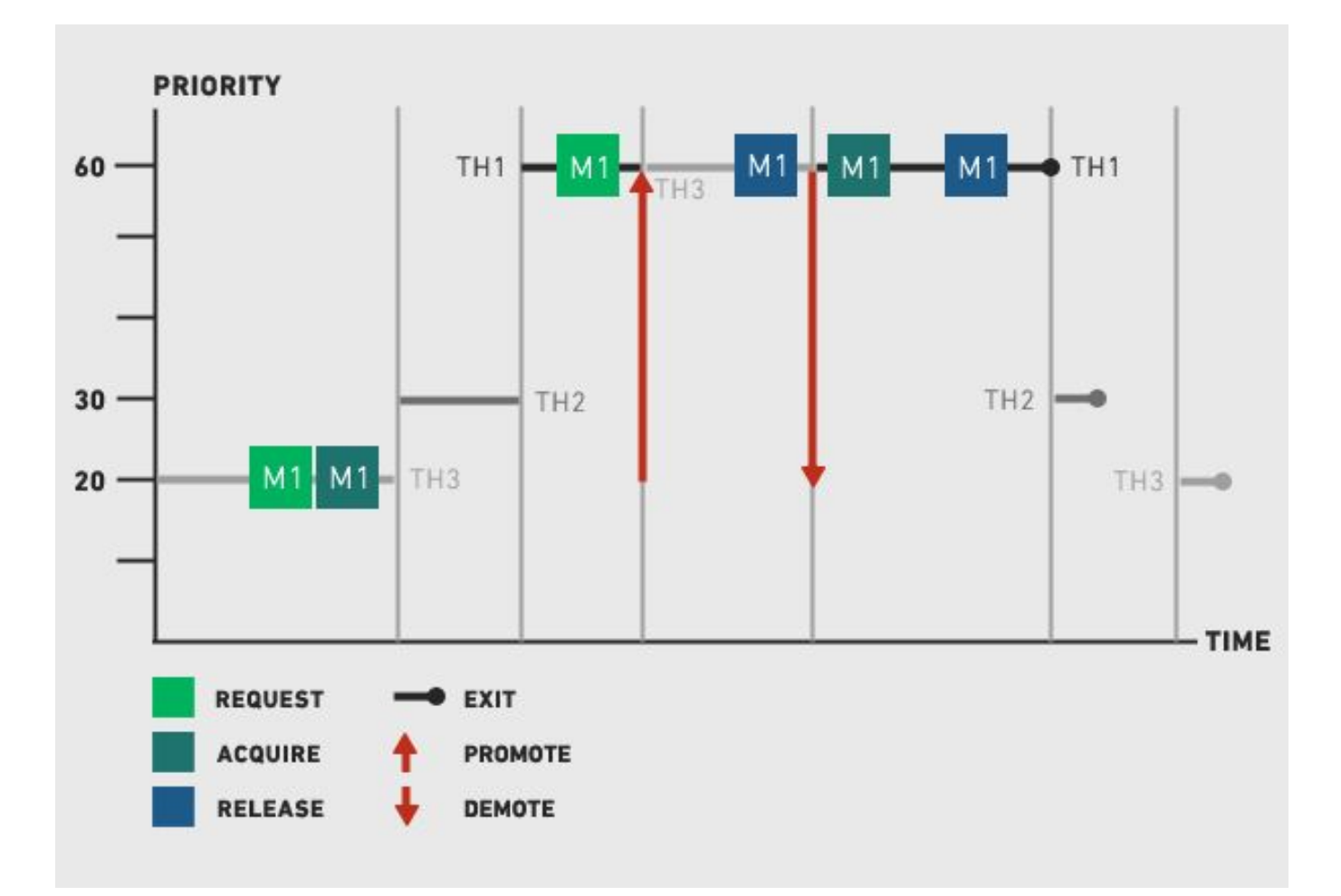

TH3 dziedziczy priorytet po TH1 na czas wykonania sekcji krytycznej!

#### Im mniej blokad tym lepiej

Alternatywne rozwiązania:

- **● pamięć transakcyjna** Tworzymy transakcję, która może zawieść. Odczytujemy zbiór komórek pamięci S, wykonujemy obliczenia i wdrażamy zmiany pod warunkiem, że nikt nie zmienił S. W przeciwnym wypadku musimy ponowić transakcję!
- **struktury danych bez blokad** (ang. *lock-free data structures*) Wykorzystanie operacji atomowych wbudowanych w procesor do realizacji prostych struktur danych: stos, kolejka, zbiór, …
- **trwałe struktury danych** (ang. persistent data structure) Operacje modyfikacji struktury danych tworzą jej nowe wersje współdzieląc pamięć z poprzednimi wersjami.

## Synchronizacja wątków POSIX.1

#### Mutex (mutual exclusion)

Służą głównie do synchronizacji wątków. Mają dwa stany **zablokowany** (ang. *locked*) i **odblokowany** (ang. *unlocked*).

Każdy muteks ma **właściciela** → wątek który go zablokował. Tylko właściciel może odblokować muteks, w p.p. błąd lub zachowanie niezdefiniowane.

Muteksy mogą być **rekursywne**, tj. zliczają ile razy zostały wzięte.

Z reguły nie są dostępne dla procesów chyba, że przez pamięć dzieloną (*POSIX.1*) lub obiekty nazwane (*WinNT*).

#### POSIX.1: Muteksy

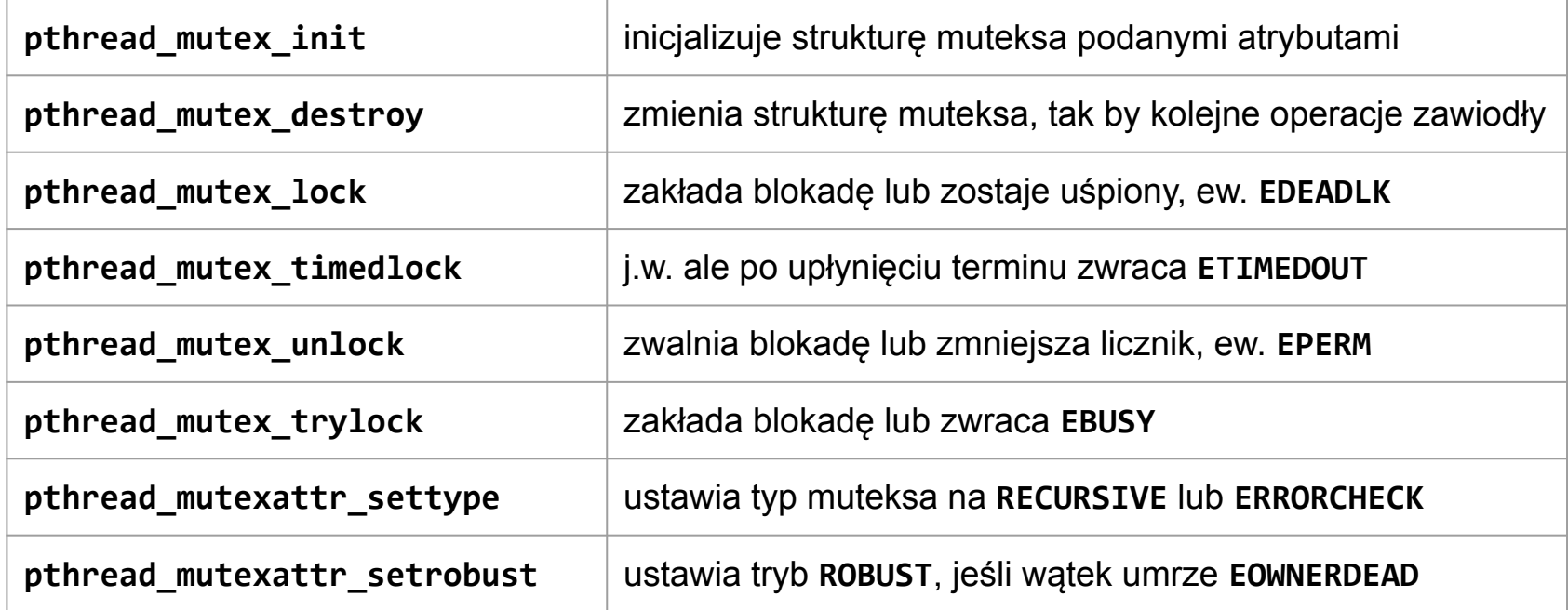

Dokumentacja w pakietach **manpages-posix-dev**.

W trakcie kompilacji należy użyć opcji konsolidatora **-lpthread**

#### POSIX.1: zachowanie muteksów

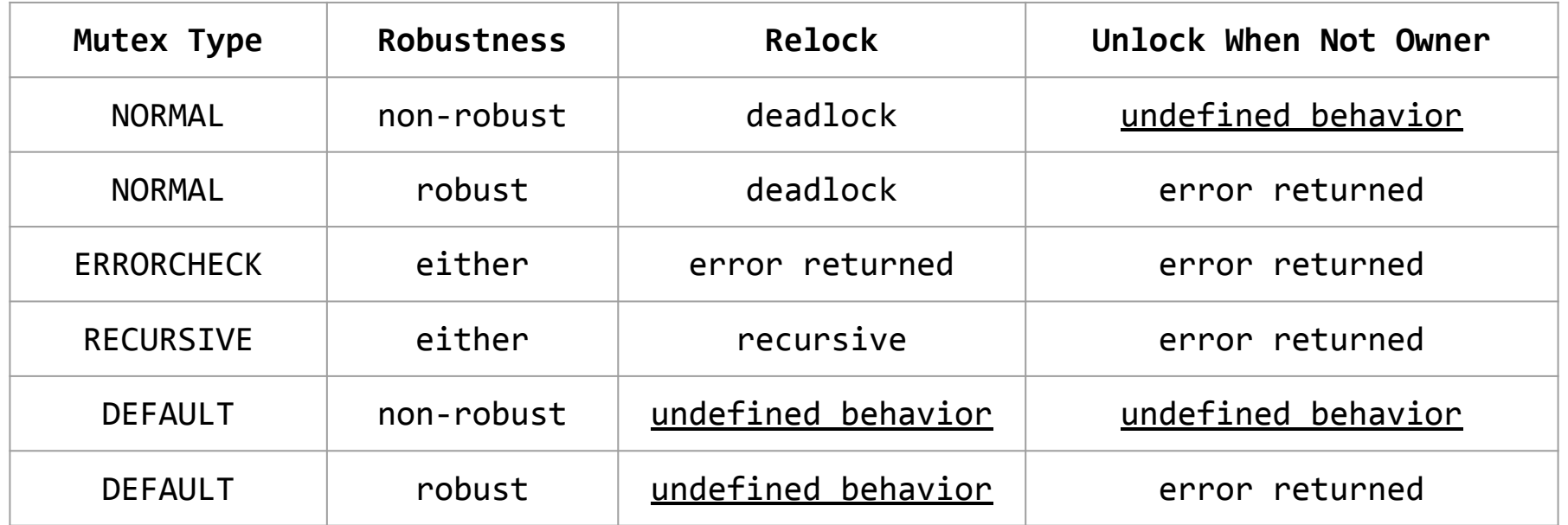

W implementacji Linuksowej można zawsze zwolnić muteks typu **DEFAULT** lub **NORMAL**, ale formalnie to **błąd programisty**!

Muteksami można synchronizować procesy pod warunkiem, że reprezentacja muteksów została przydzielona w pamięci  $wspóldzielonej \rightarrow phread_mutexattr setpshared.$ 

### **Monitory**

**Monitor** narzędzie języka programowania lub wzorzec projektowy. Zawiera metody, zmienne warunkowe i zmienne lokalne. Tylko jeden wątek może modyfikować stan wewnętrzny monitora.

#### **Zmienna warunkowa** to kolejka uśpionych wątków.

Monitor to w pewnym sensie *"zsynchronizowana klasa"*.

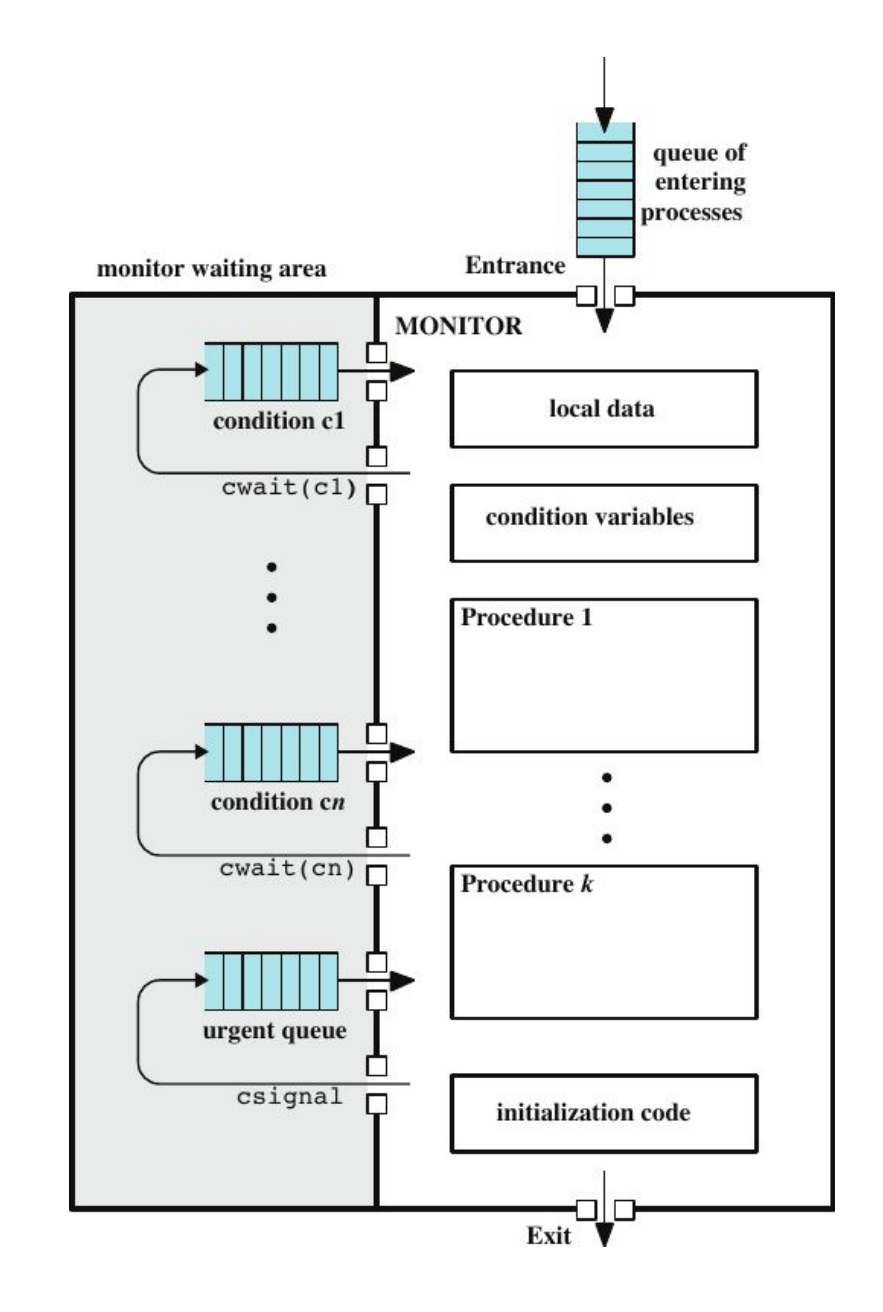

#### Monitor Mesa: problem producent-konsument

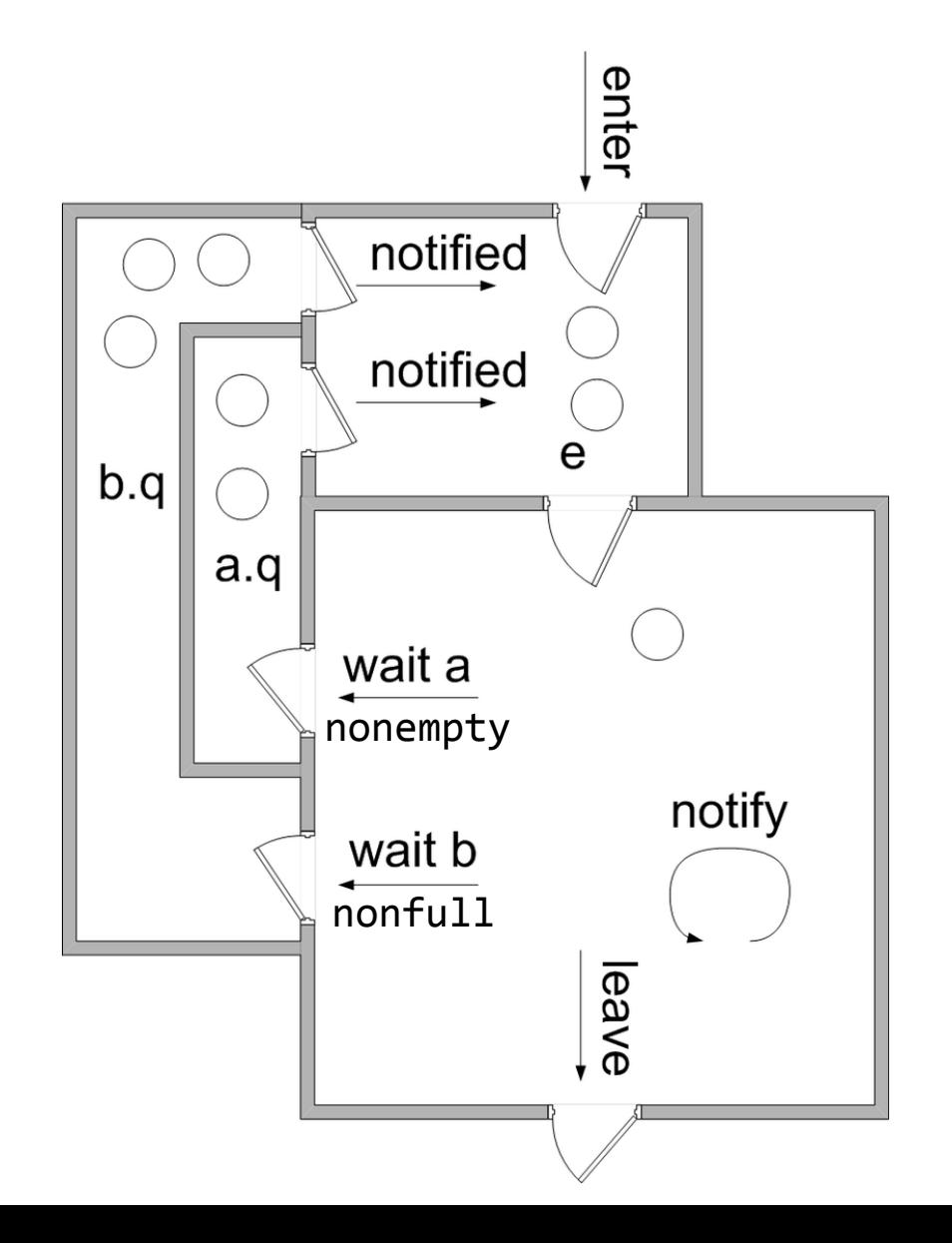

monitor ProducerConsumer: nonempty, nonfull: CondVar queue: Queue<T>

```
fn put(T item) -> unit: while queue.full():
     nonfull.wait()
   queue.push(item)
   nonempty.notify()
```

```
fn get() \rightarrow T:
   while queue.empty():
     nonempty.wait()
  T item = queue.pop()
   nonfull.notify()
   return item
```
#### Zmienne warunkowe

Kodują zdarzenie spełnienia określonego warunku. Sprawdzenie predykatu nie jest elementem tego narzędzia. Zmiennych warunkowych używa się w sekcji krytycznej używającej muteksa.

Kiedy warunek nie jest spełniony wątek woła **wait**. Następnie w jednym kroku (atomowo) wychodzi z sekcji krytycznej i zostaje uśpiony na kolejce wątków oczekujących na spełnienie warunku.

Jeśli wątek przebywający w sekcji krytycznej swym działaniem spełnił warunek, to woła **signal** lub **broadcast**. To wybudza wątki oczekujące, które natychmiast blokują się na ponownym wejściu do sekcji krytycznej (mutex)!

#### POSIX.1: Zmienne warunkowe

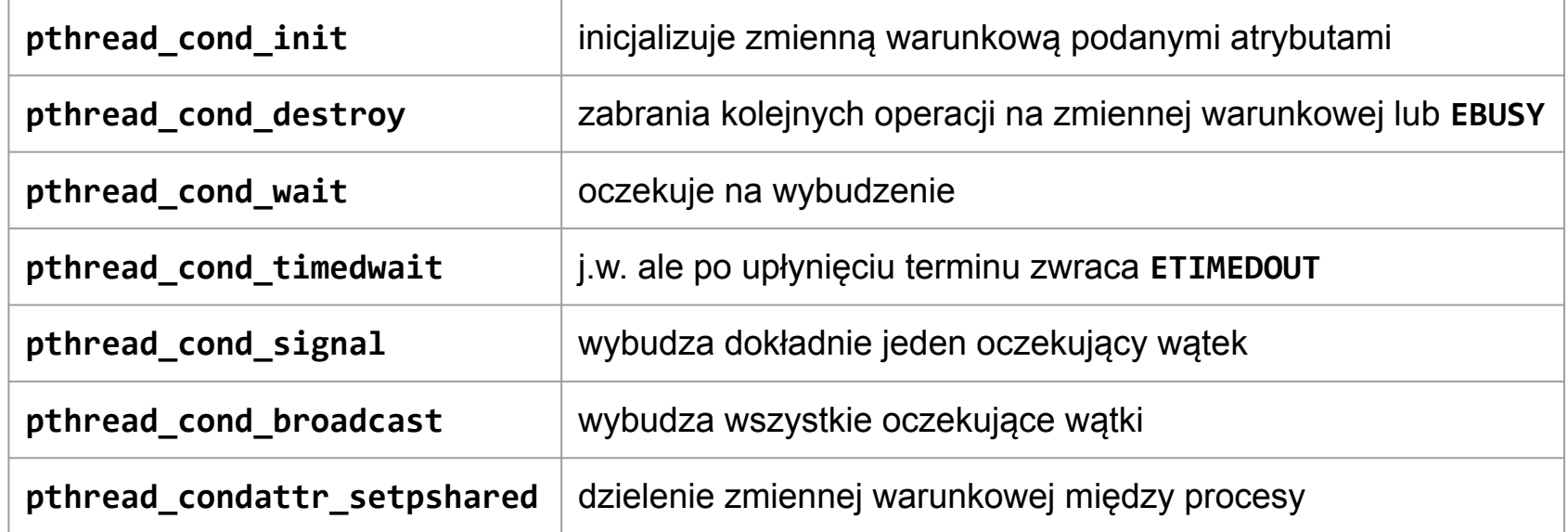

W przypadku **pthread\_cond\_timedwait** nieścisłość w specyfikacji!

Podręcznik Linuksa mówi, że może zwrócić **EINTR** jeśli w międzyczasie obsłużono sygnał. Specyfikacja POSIX.1 zabrania takiego zachowania.

#### Szkic implementacji zmiennych warunkowych

```
def pthread_cond_wait(condvar c, mutex m):
   atomic:
     m.unlock()
     c.pushThread(self)
     block
   m.lock()
def pthread_cond_signal(condvar c):
   atomic:
     wakeup(c.popThread())
def pthread_cond_broadcast(condvar c):
   atomic:
```

```
while t = c.popThread():
   wakeup(t)
```
#### Producent-konsument: wątki POSIX (1)

```
1 pthread mutex t critsec;
2 pthread cond t non empty, non full;
3 queue t q;
4
 5 void *producer(void *ptr) {
6 for (int i = 1; i <= NITEMS; i++) {
 7 int item = produce();
8 pthread mutex lock(&critsec);
9 while (queue_full(&q))
10 pthread_cond_wait(&non_full, &critsec);
11 queue_push(&q, item);
12 pthread_cond_signal(&non_empty);
13 pthread_mutex_unlock(&critsec);
14 }
15 }
```
#### Producent-konsument: wątki POSIX (2)

```
1 void *consumer(void *ptr) {
2 for (int i = 1; i <= NITEMS; i++) {
3 pthread_mutex_lock(&critsec);
4 while (queue_empty(&q))
5 pthread_cond_wait(&non_empty, &critsec);
6 int item = queue_pop(\&q);
7 pthread_cond_signal(&non_full);
8 pthread_mutex_unlock(&critsec);
9 consume(item);
10 }
```

```
11 }
```
#### Producent-konsument: wątki POSIX (3)

- 1 int main(int argc, char \*\*argv) { 2 pthread t pro, con; 3 queue  $init(\&q, 100)$ ;
	- 4 pthread\_mutex\_init(&mutex, 0);
	- 5 pthread\_cond\_init(&non\_full, 0);
	- 6 pthread\_cond\_init(&non\_empty, 0);
- 7 pthread\_create(&con, 0, consumer, 0);
- 8 pthread create(&pro, 0, producer, 0);
- 9 pthread join(pro, 0);
- 10 pthread join(con, 0);
- 11 pthread cond destroy(&non full);
- 12 pthread cond destroy(&non empty);
- 13 pthread\_mutex\_destroy(&mutex);
- 14 queue destroy(&q);

15 }

#### Blokady współdzielone

#### Znane jako *reader-write lock*, albo *shared-exclusive lock*.

Synchronizacja dostępu do struktury danych  $\rightarrow$  w jednej chwili #R  $\geq 0$ wątków może ją czytać, albo #W ⩽ 1 wątków może ją modyfikować.

Możemy nadać priorytet czytelnikom (ang. *read-preferring RW-lock*) lub pisarzom (ang. *write-preferring RW-lock*). Kto wyczuwa głodzenie?

Niektóre implementacje blokad współdzielonych dopuszczają operacje:

- [zdegradowania](https://www.freebsd.org/cgi/man.cgi?query=rwlock&sektion=9) (ang. *downgrade*) (W → R),
- $\bullet$  awansowania (ang. upgrade) ( $R \rightarrow W$ ),
- $\bullet$  [opróżniania](https://www.freebsd.org/cgi/man.cgi?query=lock&sektion=9) (ang. drain) (#R + #W  $\rightarrow$  0).

POSIX.1: pthread rwlock rdlock, pthread rwlock wrlock.

#### Bariery synchronizacyjne POSIX.1

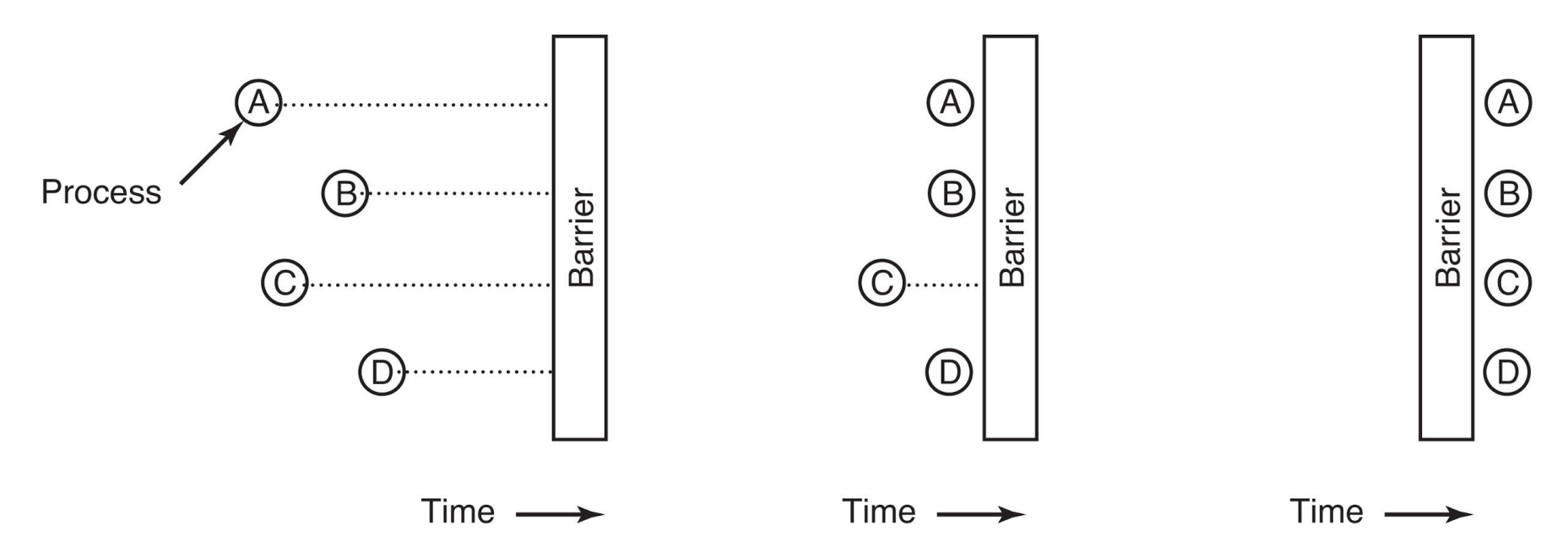

Obliczenia postępujące w fazach: symulator procesora potokowego, rendering klatki gry komputerowej. Wszystkie podzadania muszą się zakończyć (pthread barrier wait) zanim przejdziemy do następnej fazy. Z barierą kojarzymy liczbę zadań (pthread barrier init). Po przejściu zadań bariera nadaje się do ponownego użytku.

## Unix i wątki

## Wątki i sygnały

**Sygnały synchroniczny** (SIGSEGV, SIGFPE) spowodowało wykonanie instrukcji wątku, zatem są kierowane do tegoż wątku. **Sygnał asynchroniczny** (SIGINT, SIGHUP) obsłuży pierwszy wątek, który będzie powracał do przestrzeni użytkownika.

Informacje dot. obsługi sygnału (procedura, SIG IGN, SIG DFL) są współdzielone między wątkami. Każdy wątek ma swoją maskę sygnałów (pthread\_sigmask) i maskę sygnałów oczekujących (pending). Przy rozpatrywaniu sygnałów do dostarczenia wątkowi jądro sumuje pending dla procesu i wątku.

(Więcej w APUE §12.8)

#### Wątki i fork

Sklonowanie procesu z wątkami przed utworzeniem dziecka musiałoby zatrzymać wątki w dobrze zdefiniowanym stanie (przez aplikację!) Jądro nie ma takiej wiedzy!

Wybrana strategia  $\rightarrow$  klonujemy wątek który zawołał  $f \circ r$ k!

Po fork dziecko zawiera dokładną kopię przestrzeni adresowej wraz ze stanem wszystkich środków synchronizacyjnych: mutex, semafor, zmienne warunkowe, itd. Kto zwolni te blokady?

Można próbować z pthread atfork...

(Więcej w APUE §12.9)

### Wątki i I/O

Co jeśli dwa wątki czytają z tego samego pliku?

- 1. W jakiej kolejności wykonują się operacje na plikach?
- 2. Co stanie się z kursorem?

Aplikacja musi rozwiązać problem dostępu do współdzielonych fragmentów pliku samodzielnie albo z użyciem blokad na rekordach → fcntl (działa również między procesami).

Jeśli używamy rozłącznych fragmentów pliku to można użyć [pread](http://man7.org/linux/man-pages/man2/pwrite.2.html) i pwrite, które nie modyfikują kursora.

(Więcej w APUE §14.3)

# Pytania?